## In[1]:= **<< temp.m**

 $In[2]:=$  **Show** [plt1]

Allan Deviation (non-overlapped)

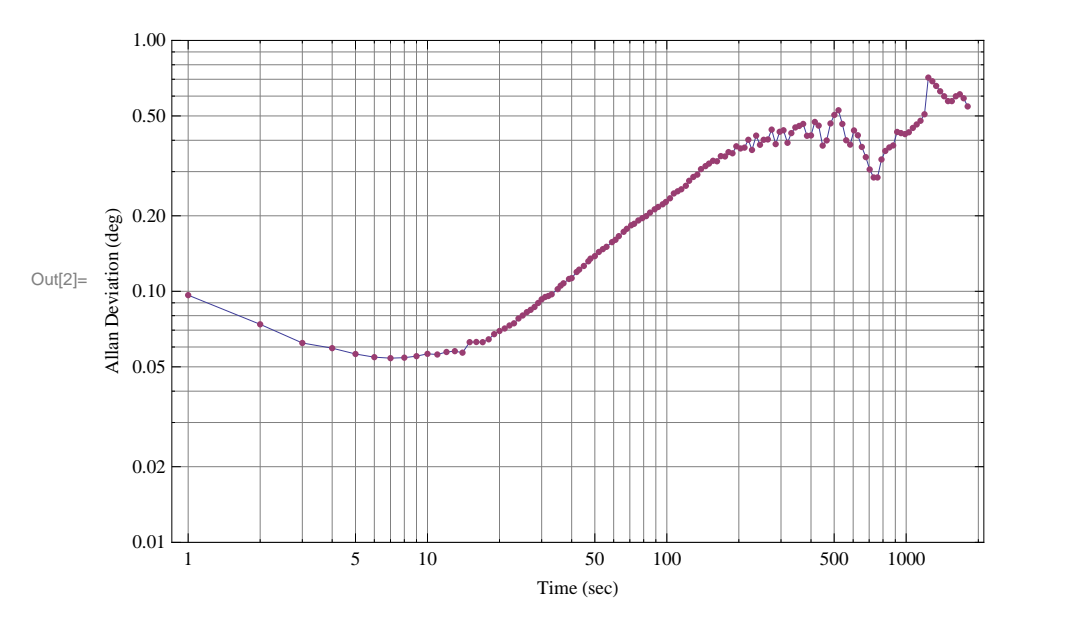

 $In[3]:=$  **Show**  $[plt2]$ 

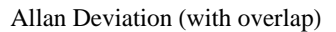

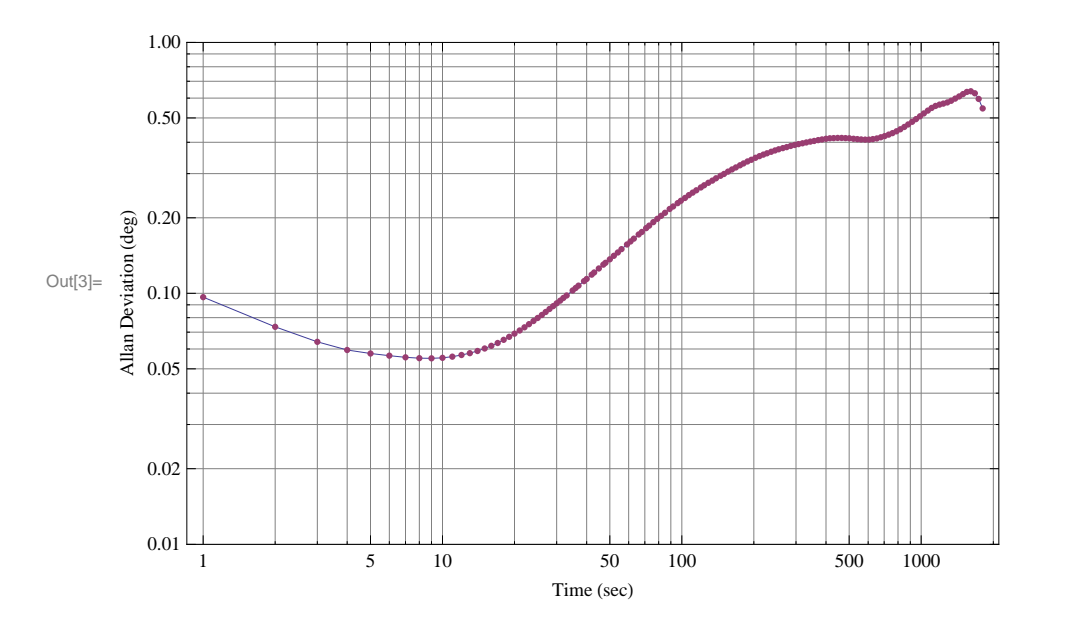

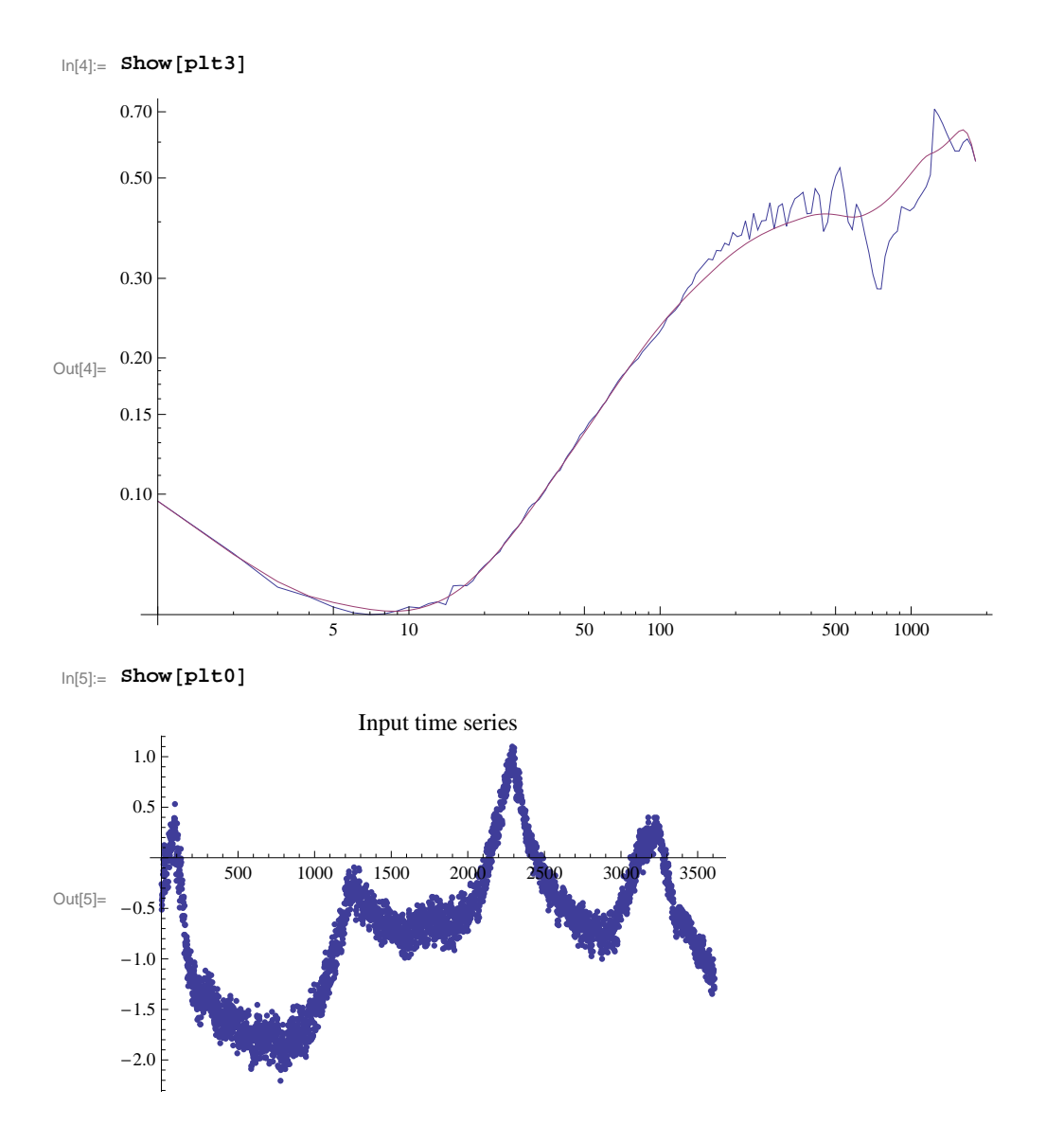